## Iterácia a zoznamy

## Podobná prednáška

MIT kurz - tuples, lists,... (youtube video)

# for cyklus

Ľubovolné množstvo opakovaní sme už docielili pomocou rekurzie, ale toto je väčšinou pohodlnejšie :

```
for i in [1, 2, 3, 4, 5]:
    print(i)
    print(i**2)
```
- $\blacktriangleright$  for  $\ldots$  in  $\ldots$  je syntax
- ▶ i je názov premennej (je možné použiť akýkoľvek validný názov)
- ▶ [1, 2, 3, 4, 5] je iterovatelný objekt, tu konkrétne zoznam s prvkami 1, 2, 3, 4 a 5.
- ▶ v indentovanom bloku sú príkazy, ktoré sa majú opakovať

Iterovatelné znamená, že na tom funguje for cyklus.

Máte zoznam:

```
["banana", "apple", False,
"apple", "banana", True,
"banana", "pig", None,
1, "banana", None, True]
```
Pomocou for cyklu spočítajte:

- ▶ Počet banánov
- ▶ Počet jabĺk
- ▶ Počet ovocia
- ▶ Počet datových typov typu bool

### Indexovanie

```
zoznam = [\n \cdot \mathsf{p}\n \cdot \cdot \mathsf{r}\n \cdot \cdot \cdot\n \cdot \mathsf{b}\n \cdot \cdot \cdot\n \cdot e']nullty\_prvok = zoznam[0]prvy_prvok = zoznam[1]
```
retazec = "probe" retazec[0] *# funguje rovnako*

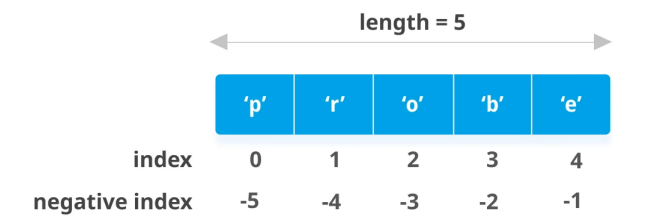

Obr. 1: Indexovanie

```
Pokročilé indexovanie -> slicing
```
zoznam[od : do\_ale\_bez : krok]

```
\texttt{zoznam} = [1, 2, 3, 4, 5, 6, 7, 8]
```

```
print(zoznam[1:3])
print(zoznam[1:6:2])
print(zoznam[-1])
print(zoznam[-4:-1])print(zoznam[::-1])
print(zoznam[6:1:-2])
```
Je možné vynechať hodnoty:

 $zoznam[:3]$ 

Pri vynechaní sa nastavia praktické hodnoty, t.j.: zoznam[0:len(zoznam):1]

▶ [Viac poznania](https://stackoverflow.com/questions/509211/understanding-slice-notation)

▶ Naprogramujte funkciu middle, ktorá vezme zoznam a vráti nový zoznam, v ktorom chýba prvá a posledná hodnota, napr:

middle(['a', 'b', 'c', 'd']) *# -> ['b', 'c']*

## Návod k ďalšiemu cvičeniu

Metóda [str.split\(\)](https://docs.python.org/3/library/stdtypes.html#str.split) rozdelí text zoznam slov.

Metóda [str.join\(\)](https://docs.python.org/3/library/stdtypes.html#str.join) zoznam spojí do reťazca.

Príklad použitia:

```
text = "a.b.c"abc = text.split(','')s medzerou = ".join(abc)
```
Poznámka: Ak vynecháte argument v metóde str.split, tak reťazec sa rozdelí podla whitespace – medzier, nových riadkov a tabulátorov. Toto je veľmi užitočné, hlavne pre prípady keď máte viac medzier a nechcete rozdelovať za každou jednou:

```
" 1 2 3 " .split() # -> ['1', '2', '3']
```
#### Rýchla referencia na [slicing](https://github.com/ostwalprasad/PythonListSlicingCheatsheet)

Nasledujúca kombinácia slov nedáva zmysel:

to a steal TV ideas can from insult one your person intelligence is but plagiarism nothing to rubs steal it from in many like is a research computer

Ale ak budete čítať každé druhé slovo, tak dostanete dve zmysluplné vety. Naprogramujte program, ktorý vám slová usporiada v správnom poradí.

[\(Zdroj viet\)](https://blogs.warwick.ac.uk/xma/entry/100_one-sentence_jokes/)

```
rcz<sub>sa</sub>h = range(5)for i in rozsah: # 0, 1, 2, 3, 4
    print(i)
zoznam = list(rozsah) # [0, 1, 2, 3, 4]
Tiež je možné špecifikovať začiatok a krok:
```
range(3, 10, 2)

### len

Funkcia len vráti počet prvkov:

 $a = [1, 2, 3]$ len(a) *# 3*  $b =$  " 1234" len(b) *# 5*  $c = (1, 0)$ len(c) *# 1*  $d = []$ len(d) *# 0*

▶ Naprogramujte funkciu is sorted, ktorá vráti True pokiaľ je zoznam zoradený od najmenšej do najväčšej hodnoty, inak vráti False.

```
is sorted([2, 1]) # \rightarrow Falseis_sorted([]) # -> True
is sorted([0]) # \rightarrow True
is_sorted([1.21, 3.14, 5]) # -> True
```
Pomocou for-cyklu, a funkcií range a len vypíšte súčet prvkov nasledujúcich dvoch zoznamov:

```
from math import pi
lst1 = [8, "kuku", pi, ['a', 'b'], ('A', 'B')]
1st2 = [2, "rica", -1, ['c', 'd'], ('C', 'D')]
```
## Dva typy objektov

Objekty bude praktické rozdeliť na dve kategórie:

- ▶ meniteľné tie ktoré je možné zmeniť
- $\blacktriangleright$  nemeniteľné ...

(anglicky mutable / immutable)

**Toto nemá nič s premennými!** Hovoríme o objektoch – t.j. to čo sa ukrýva v premennej.

To kam ukazuje premenná je možné meniť v Pythone ľubovoľne:

 $a = 12$  $a = "dvanast"$  $a = [1, 2, 3]$ 

## Konečne zmena!

```
Typy str, tuple, bool, int, float sú nemeniteľné.
text = "12345"text[0] = "jedna" # Errortrojica = (1, 2, 3)trojica[0] = 32 # Error
```
Typ list je meniteľný!

 $zoznam = [1, 2, 3, 4]$  $zoznam[0] = "jedna!"$ 

```
a = [1, 2, 3]for i in a:
  i = i - 1print(a)
a = [1, 2, 3]for i in range(len(a)):
   a[i] = a[i] - 1
```
print(a)

```
zoznam.append(5) # prida na koniec
zoznam.pop() # odstrani posledny element
```

```
vysledok = zoznam.append(5)print(vysledok) # -> None, zoznam sa zmenil
```
vysledok = zoznam.pop() print(vysledok) *# -> 5, zoznam sa zmenil*

▶ Znovu naprogramujte funkciu middle, ale teraz namiesto toho, aby ste vrátili z funkcie nový zoznam, zoznam zmeňte, a vráťte None:

```
1st = [1, 2, 3]middle_mutating(lst) # -> None
print(lst) # [2]
```
#### **Návod**:

Metóda list.pop može brať jeden argumnent, ktorý špecifikuje index, z ktorého prvok vyhodíte:

```
a = [1, 2, 3, 4, 5]a.pop() # \rightarrow 5
a. pop(1) # \rightarrow 2
```
Meniteľnosť prináša viac možností na chyby

```
def pow2(zoznam):
   for i in range(len(zoznam)):
        zoznam[i] = zoznam[i]**2return zoznam
x = [1, 2, 3, 4]y = pow2(x)for i in range(len(x)):
   print(y[i] - x[i]) # ma byt (x**2 - x)# co sa stalo?
```
Kde je chyba a ako ju opraviť?

[Vizualizacia cez PythonTutor](http://www.pythontutor.com/visualize.html#code=def%20pow2%28zoznam%29%3A%0A%20%20%20%20for%20i%20in%20range%28len%28zoznam%29%29%3A%0A%20%20%20%20%20%20%20%20zoznam%5Bi%5D%20%3D%20zoznam%5Bi%5D**2%0A%20%20%20%20return%20zoznam%0A%0A%0Ax%20%3D%20%5B1,%202,%203,%204%5D%0Ay%20%3D%20pow2%28x%29%0A%0Afor%20i%20in%20range%28len%28x%29%29%3A%0A%20%20%20%20print%28y%5Bi%5D%20-%20x%5Bi%5D%29&cumulative=false&curInstr=0&heapPrimitives=nevernest&mode=display&origin=opt-frontend.js&py=3&rawInputLstJSON=%5B%5D&textReferences=false)

### Identita zoznamu

```
a = [1, 2, 3]b = aprint("id(a): ", id(a))print("id(b): ", id(b))a.append(b)
print(b)
print("id(a): ", id(a))print("id(b): ", id(b))print(b[-1])print(a is b)
```
## Kópie

 $a = [1, 2, 3]$  $b = []$ **for** i **in** a: b.append(i)

#### alebo

 $a = [1, 2, 3]$ b = a[:] *# slice robí kópie*

#### alebo

from copy import copy  $a = [1, 2, 3]$  $b = copy(a)$ 

#### Zoznam v zozname

```
a = [1, 2, 3]b = a[:] # alebo iny sposob z pred. slidu
b.append(a)
c = b[:]a.append(12)
print(b)
print(c)
```
Z predchádzajúceho slidu je vidieť, že občas potrebujeme hlbokú (rekurzívnu) kópiu.

Dobré cvičenie, ale niekto to už vymyslel:

from copy import deepcopy

```
c = \text{deepcopy}(a)
```
## deepcopy

```
from copy import deepcopy
a = [1, 2, 3]b = \text{deepcopy}(a)b.append(a)
c = \text{deepcopy}(b)a.append(12)
print(b)
print(c)
```
Čo sa vypíše?

# Kópie nemeniteľných objektov

#### **Prečo tiež nehovoríme o rozdiele v hlbokej a obyčajnej kópii u nemeniteľných objektoch?**

Z knižnice [copy](https://github.com/python/cpython/blob/3.9/Lib/copy.py) (to z čoho sme importovali pred chvíľou):

```
def _copy_immutable(x):
    return x
```
Ak máte dva objekty, ktoré majú rovnakú hodnotu a nedajú sa zmeniť, tak je vám jedno či sú na rovnakom mieste v pamäti počítača – výsledky vašich programov to neovplyvní.

### n-tice -> nemeniteľné zoznamy

 $a = (0, 2, 3)$  $a[0] = 1$  # Error

Ale, toto je možné urobiť:  $a = ([0], 2, 3)$  $a[0][0] = 1$ 

# Stackoverflow je váš kamarát / domov / rodina

Veľké množstvo otázok je spojených s meniteľnými objektmi:

- ▶ [Ako chápať meniteľný parameter do funkcie](https://stackoverflow.com/questions/986006/how-do-i-pass-a-variable-by-reference/986145#986145)
- ▶ Premenné a meniteľné objekty [tu](https://stackoverflow.com/questions/29194991/list-manipulation-mutable-or-not) a tu
- ▶ ["In-place" operácie, kde 2 premenné ukazujú na rovnaký objekt](https://stackoverflow.com/questions/20493827/why-is-this-happening-in-python-is-it-do-with-list-mutability) ale pozor na [nemeniteľné objekty](https://stackoverflow.com/questions/8056130/immutable-vs-mutable-types)
- ▶ [copy, deepcopy, priradenie](https://stackoverflow.com/questions/17246693/what-is-the-difference-between-shallow-copy-deepcopy-and-normal-assignment-oper)
- ▶ [Problém pri duplikácií zoznamov "vynásobením"](https://stackoverflow.com/questions/240178/list-of-lists-changes-reflected-across-sublists-unexpectedly) (alebo [tu\)](https://stackoverflow.com/questions/2739552/2d-list-has-weird-behavor-when-trying-to-modify-a-single-value)
- $\triangleright$  Pozor na a = b = []! a, b [sú ten istý zoznam](https://stackoverflow.com/questions/16244881/append-in-python-adds-extra-unexpected-element-to-list-in-between-computed-value)

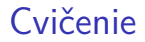

#### [Celulárny automat \(zadanie v ISu v stud. mat.\)](https://is.muni.cz/auth/el/sci/jaro2022/F1420/um/5/cellular.pdf)

[Advent of Code \(AoC\)](https://adventofcode.com/) je veľmi pekná stránka, kde každý rok pred Vianocami nájdete kvalitne navrhnuté programovacie úlohy so stupňujúcou sa zložitosťou.

Vyriešte príklad 4 z roku 2019: [Day 4.](https://adventofcode.com/2019/day/4)

# Cvičenie na doma

Naprogramujte si vlastnú verziu deepcopy. Predpokladajte, že jediný meniteľný typ v Pythone je list (zoznam). Pre riešenie budete pravdepobne chciet využit **rekurziu** – ak vo vašom riešení nie je rekurzívne volanie, tak veľmi pravdepodobne tam máte chybu.

▶ Než začnete písať nejaký kód premyslite si čo chcete dosiahnuť – ako sa líši hlboká kópia od normálnej, a ako vašu funkciu budete testovať – ako poznáte, že ste získali naozaj hlbokú kópiu a nie obyčajnú.

Cvičenie je relatívne ťažké (aj keď samotný kód sa dá napísať na menej ako 10 riadkov), ale keď úlohu vyriešite samostatne budete sa cítiť veľmi spokojne.